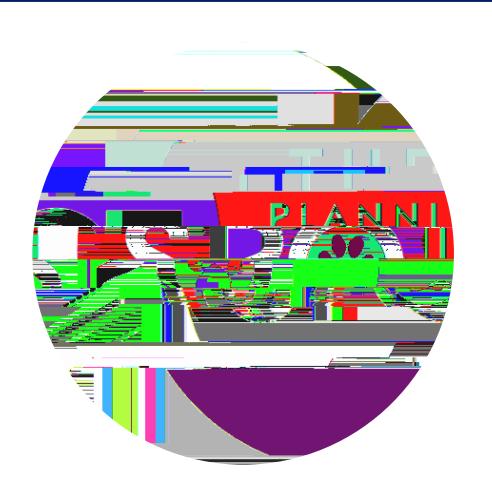

## STUDENT SUPPORT SERVICES FOR DISTANCE ONLINE LEARNING

Click the following links below to get more information about downloading the mobile apps: [Blackboard](https://howdoi.daemen.edu/knowledge-base/blackboard-mobile-app/) mobile app